# Cross-Platform Simulation with VirtualLab Fusion

Nowadays the consideration in optical design must often go beyond optics itself and include multidisciplinary principles. As a result, a single software package often cannot provide all the needed functionalities in all fields of interest. As a solution, VirtualLab Fusion can run in batch mode and thus enable cross-platform simulations when used alongside other software tools.

**WYROWSKI** 

VirtualLab FUSION

**FAST PHYSICAL OPTICS SOFTWARE** 

## **Benefits in VirtualLab Fusion**

- **Plenty of in-built electromagnetic field solvers** that handles various modeling situations
- **Unified field representation** allowing easy communication with external electromagnetic field solvers
- **Standard batch mode** that can be supported by most other software platforms

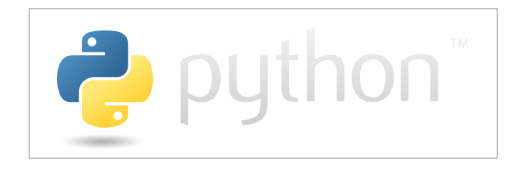

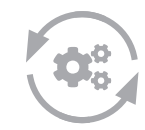

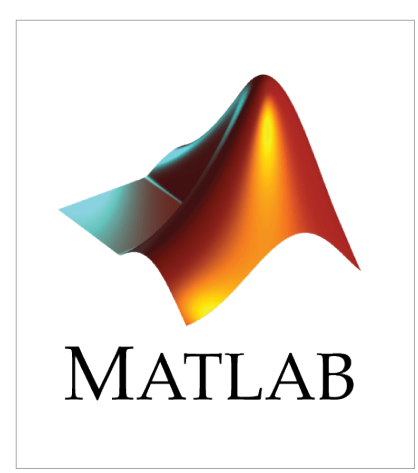

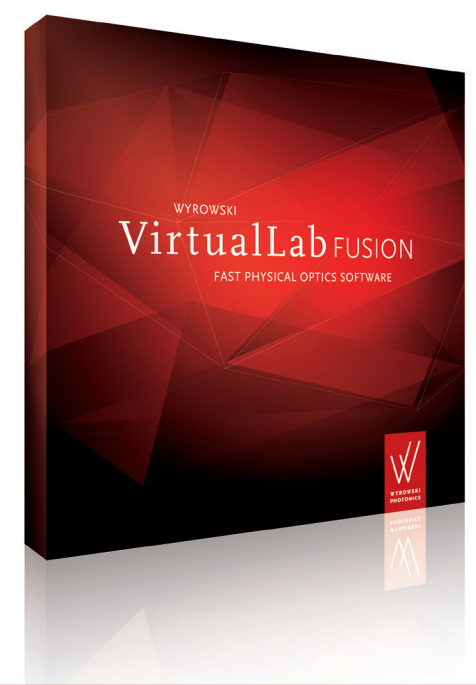

LightTrans International UG, Kahlaische Straße 4, 07745 Jena, Germany Phone +49.3641.53129-0, info@lighttrans.com, www.lighttrans.com

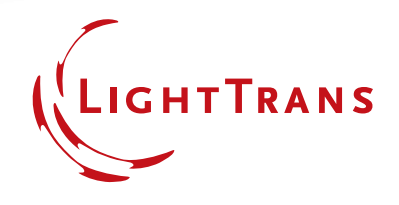

### **Batch-Mode**

- VirtualLab Fusion can be executed via the standard batch mode. This facilitates the control of VirtualLab Fusion simulation via external software.
- The system parameters and results are stored in xml format, which can be read and modified by other software.
- All in-built electromagnetic field solvers in VirtualLab Fusion can be accessed externally and used together with other tools.

### **VirtualLab Fusion + Python**

- With a standard Python script (prepared by LightTrans), the communication between VirtualLab Fusion and Python can be conveniently built up.
- **Modeling results can be directly accessed** with Python so that the analysis tools in Python can be applied.
- Customized optimization tools in Python can be applied together with VirtualLab Fusion field solvers.

#### **VirtualLab Fusion + MATLAB**

- A standard MATLAB script (prepared by LightTrans) can be used to trigger the communication between MATLAB and VirtualLab Fusion.
- **Various field solvers in VirtualLab Fusion** can be accessed from MATLAB, and possible analysis/optimization algorithms in MATLAB can be used together with VirtualLab solvers as well.

#### **VirtualLab Fusion + ... (more)**

- The cross-platform simulation capabilities of VirtualLab Fusion can be extended to many more software packages, because of the flexibility offered by the batch mode.
- **Possible extensions with Wolfram** Mathematica, Octave, and so on are under development and will be available later in 2019.

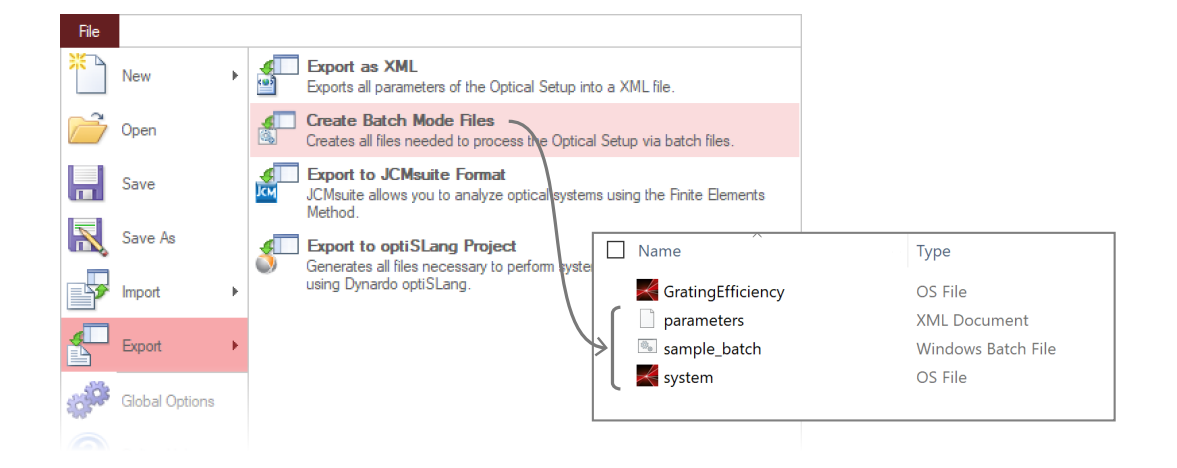

LightTrans International UG, Kahlaische Straße 4, 07745 Jena, Germany Phone +49.3641.53129-0, info@lighttrans.com, www.lighttrans.com

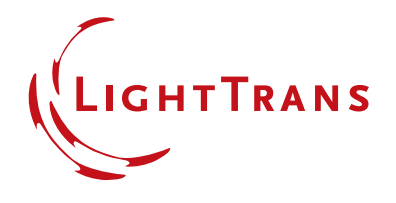